## Configurar pure-ftpd

## 2015-08-03

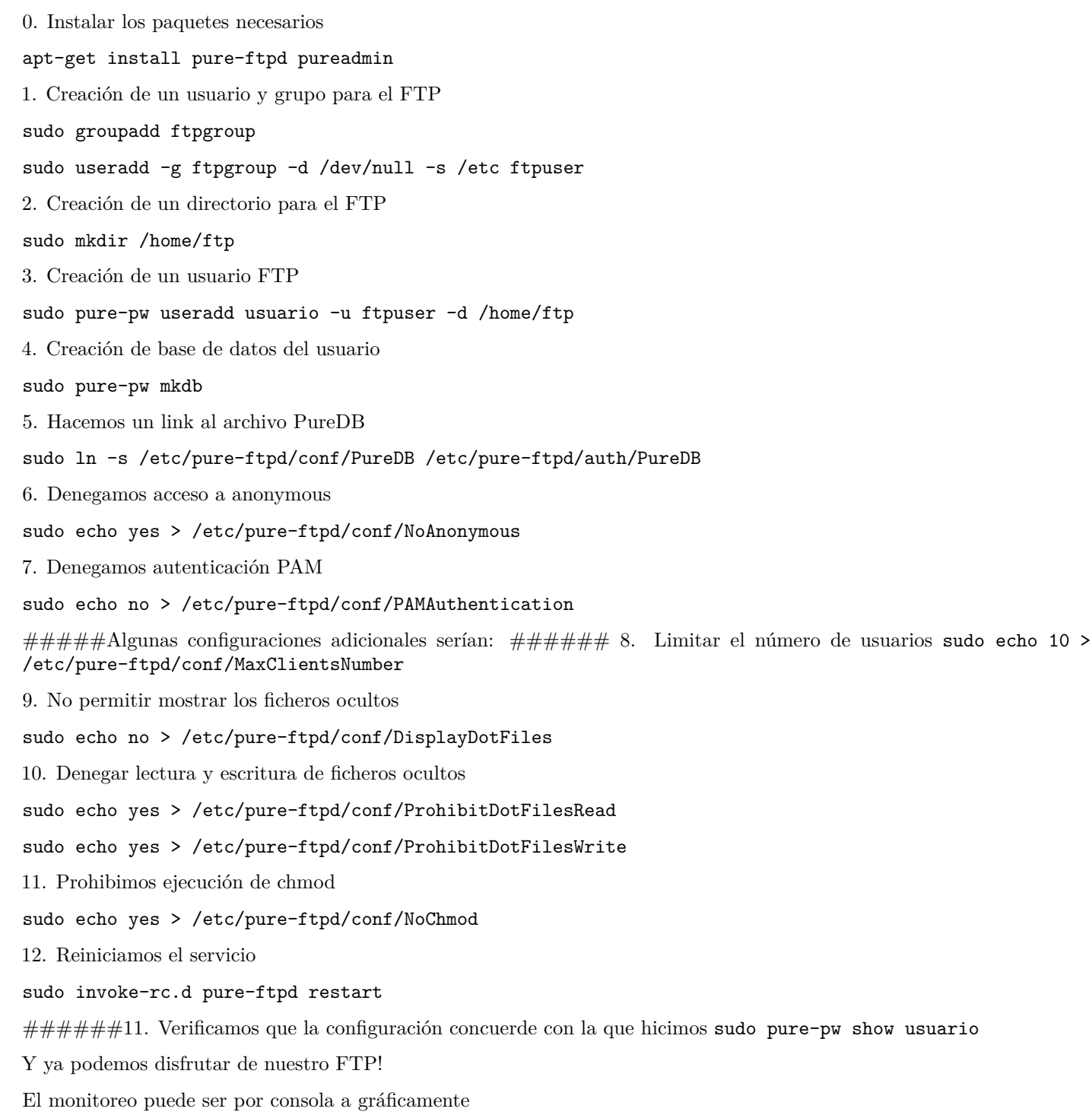

sudo pure-ftpwho sudo pureadmin